**APLICATIVO PARA ANALISIS QUIMICO CUANTITATIVO – CASO VOLUMETRIA DE NEUTRALIZACION UTP**

# **ANDRES FERNANDO VALDERRAMA OCAMPO COD. 1.088.257.210 JOSE ANDRES SABOGAL VEGA COD. 1.088.004.322**

**DIRECTOR DE PROYECTO Y COAUTOR CARLOS AUGUSTO MENESES ESCOBAR**

**CODIRECTORA Y COAUTORA GLORIA EDITH GUERRERO ALVAREZ**

# **UNIVERSIDAD TECNOLOGIA DE PEREIRA FACULDAD DE INGENIERIAS PROGRAMA INGENIERIA DE SISTEMAS Y COMPUTACION PEREIRA 2016|**

## **APLICATIVO PARA ANALISIS QUIMICO CUANTITATIVO – CASO VOLUMETRIA DE NEUTRALIZACION UTP**

# **ANDRES FERNANDO VALDERRAMA OCAMPO COD. 1.088.257.210 JOSE ANDRES SABOGAL VEGA COD. 1.088.004.322**

**Proyecto para optar por el título de Ingenieros de Sistemas y Computación**

# **UNIVERSIDAD TECNOLOGIA DE PEREIRA FACULDAD DE INGENIERIAS PROGRAMA INGENIERIA DE SISTEMAS Y COMPUTACION PEREIRA 2016**

# Tabla de contenido

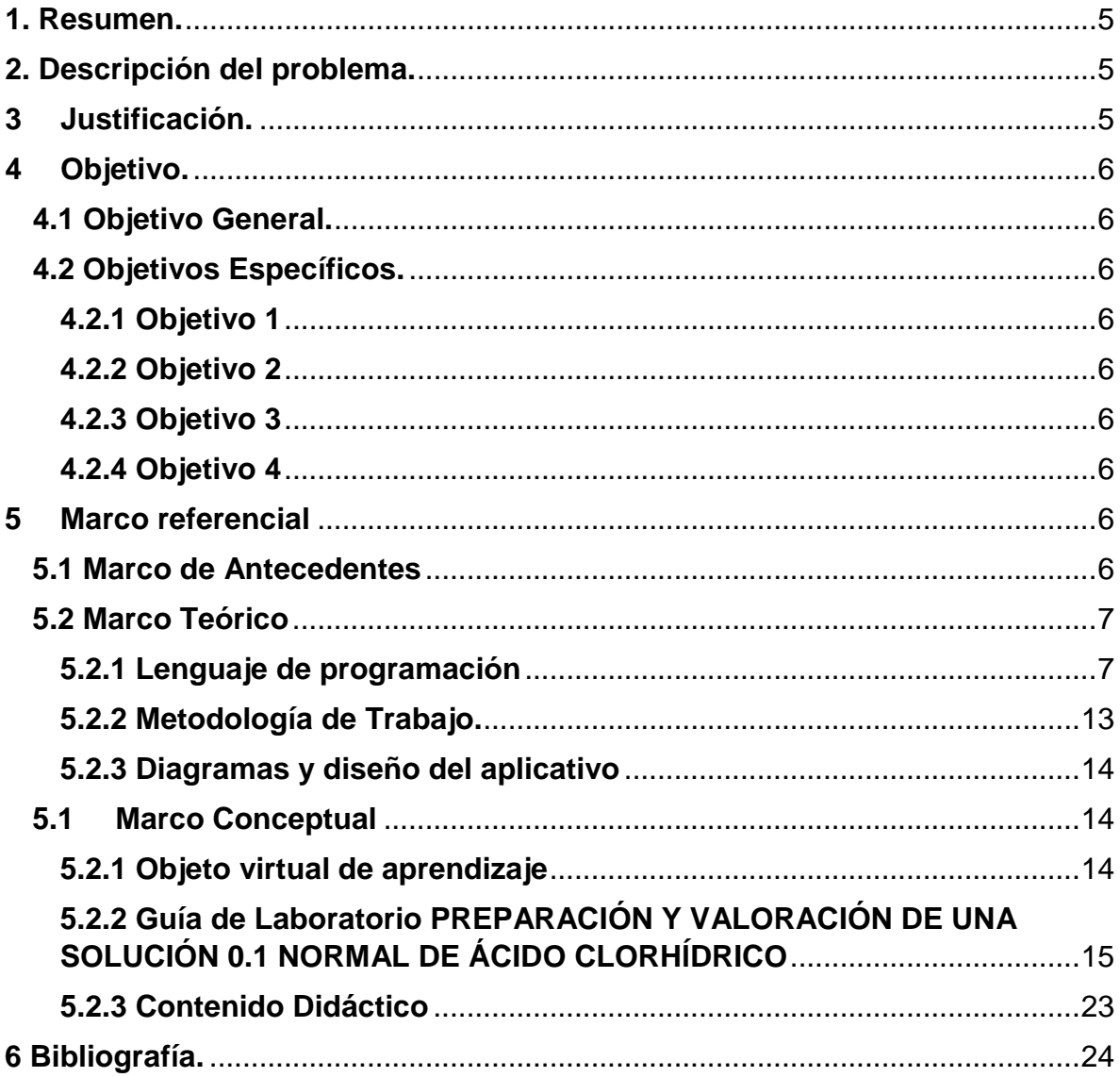

## <span id="page-3-0"></span>**1. Resumen.**

La inclusión de nuevos métodos de aprendizaje y enseñanza mediante el uso de las TIC (Tecnologías de la información y la comunicación) ha generado una amplia gama de recursos informáticos permitiendo promover el proceso de formación a través de herramientas tecnológicas como los OVA (Objetos virtuales de aprendizaje), tanto para estudiantes como para docentes, destacando la importancia de los OVA dentro del proceso educativo teniendo una iteración e integración adecuada entre la teoría y la práctica.

Este proyecto presenta un diseño metodológico de una OVA para un curso práctico de la facultad de química.

## <span id="page-3-1"></span>**2. Descripción del problema.**

Actualmente la UTP (Universidad Tecnológica de Pereira) en su Facultad de Química, tiene sus contenidos de prácticas en libros y guías desactualizados, siendo la UTP una universidad líder en innovación e integración de las TIC como herramienta en los procesos de enseñanza los directivos requieren renovar el enfoque, resumiendo algunos contenidos y resaltando otros.

Las prácticas de laboratorio no cuentan con ningún tipo de tecnología que facilite el aprendizaje, visual ni interactivo generando la necesidad de estandarizar un proceso de enseñanza de manera propia donde se pueda incorporar conceptos básicos y necesarios, pero tener la posibilidad de actualizar de forma rápida y eficiente la información.

## <span id="page-3-2"></span>**3. Justificación.**

Nuestra profesión cambia día a día y se adapta al entorno, por lo tanto, es necesario entender las necesidades de información y la forma de responder a estas necesidades. Este proyecto servirá como modelo de aplicación para satisfacer los requerimientos tecnológicos de talleres teórico-prácticos de los laboratorios de química, apoyando y fortaleciendo los proyectos educativos.

Se requiere el desarrollo de una herramienta informática que permita el aprendizaje de forma dinámica e interactiva donde los estudiantes tengan la posibilidad de hacer pruebas teóricas en ambientes virtuales además de tener una guía del laboratorio de forma digital junto con material didáctico como videos, simuladores y cuestionarios que sirvan como soporte para la asimilación y aprendizaje de los laboratorios de análisis cuantitativos.

## <span id="page-4-0"></span>**4. Objetivo.**

## <span id="page-4-1"></span>**4.1 Objetivo General.**

Diseñar y desarrollar el aplicativo web y el modelo de un objeto virtual de aprendizaje (OVA) para las prácticas de laboratorio *Análisis químico cuantitativo*, integrando elementos informáticos, académicos y pedagógicos, basados en el análisis de necesidades de estudiantes y docentes

## <span id="page-4-2"></span>**4.2 Objetivos Específicos.**

#### <span id="page-4-3"></span>**4.2.1 Objetivo 1**

Desarrollar la metodología teórica en la construcción de un OVA para el *Análisis químico cuantitativo.*

#### <span id="page-4-4"></span>**4.2.2 Objetivo 2**

Diseñar mediante diagramas UML el comportamiento, la relación entre los diferentes componentes del aplicativo web.

#### <span id="page-4-5"></span>**4.2.3 Objetivo 3**

Desarrollar el aplicativo web siguiendo los lineamientos y requerimientos anteriormente mencionados.

#### <span id="page-4-6"></span>**4.2.4 Objetivo 4**

Integrar y hacer pruebas que garanticen el correcto funcionamiento del aplicativo web.

#### <span id="page-4-7"></span>**5. Marco referencial**

## <span id="page-4-8"></span>**5.1 Marco de Antecedentes**

Se tiene un gran número de aplicativos que sirven como herramienta de apoyo para la academia en el área Química algunos ejemplos de estos programas son:

Visores moleculares, diseño molecular y plugins para ver moléculas: Programas de Química de visualización en 3D, software para dibujar moléculas y plugins añadidos al navegador para visualización de moléculas en la red:

Weblab ViewerLite, Rasmol, Chemsketch.

Estequiometria y software químico: Programas de Química para todo ese tipo de cálculos y software educativo diseñado para la enseñanza de la Química.

Chemical Predictor (redox), Bilan W2000, Atoms Symbols and Equations, Atoms,Bonding and Structure, Ácidos y Bases

Tablas periódicas, propiedades periódicas y formulación química: Simuladores del sistema periódico para el ordenador y bases de datos sobre formulación química.

Chemical Formula Tutor, Química1, EniG. Periodic Table of Elements

Laboratorio y experimentos: Programas simuladores de operaciones de laboratorio y cálculos científicos.

Model Chemlab, Chemistry Assistant

Los programas son libres y se pueden descargar del siguiente link:

http://www.deciencias.net/ambito/programas/

## <span id="page-5-0"></span>**5.2 Marco Teórico**

#### <span id="page-5-1"></span>**5.2.1 Lenguaje de programación**

### *5.2.1.1 JSON*

JSON, acrónimo de JavaScript Object Notation, es un formato de texto ligero para el intercambio de datos. JSON es un subconjunto de la notación literal de objetos de JavaScript aunque hoy, debido a su amplia adopción como alternativa a XML, se considera un formato de lenguaje independiente.

Una de las supuestas ventajas de JSON sobre XML como formato de intercambio de datos es que es mucho más sencillo escribir un analizador sintáctico (parser) de JSON. En JavaScript, un texto JSON se puede analizar fácilmente usando la funcióneval(), lo cual ha sido fundamental para que JSON haya sido aceptado por parte de la comunidad de

desarrolladores AJAX, debido a la ubicuidad de JavaScript en casi cualquier navegador web.

En la práctica, los argumentos a favor de la facilidad de desarrollo de analizadores o del rendimiento de los mismos son poco relevantes, debido a las cuestiones de seguridad que plantea el uso de eval() y el auge del procesamiento nativo de XML incorporado en los navegadores modernos. Por esa razón, JSON se emplea habitualmente en entornos donde el tamaño del flujo de datos entre cliente y servidor es de vital importancia (de aquí su uso por Yahoo, Google, etc, que atienden a millones de usuarios) cuando la fuente de datos es explícitamente de fiar y donde no es importante el no disponer de procesamiento XSLT para manipular los datos en el cliente. (JSON, s.f.)

## *5.2.1.2 JavaScript*

(Abreviado comúnmente JS) es un lenguaje de programación interpretado, dialecto del estándar ECMAScript. Se define como orientado a objetos, basado en prototipos, imperativo, débilmente tipado y dinámico.

Se utiliza principalmente en su forma del lado del cliente (client-side), implementado como parte de un navegador webpermitiendo mejoras en la interfaz de usuario y páginas web dinámicas, aunque existe una forma de JavaScript del lado del servidor (Server-side JavaScript o SSJS). Su uso en aplicaciones externas a la web, por ejemplo, en documentos PDF, aplicaciones de escritorio (mayoritariamente widgets) es también significativo.

JavaScript se diseñó con una sintaxis similar a C, aunque adopta nombres y convenciones del lenguaje de programación Java. Sin embargo, Java y JavaScript tienen semánticas y propósitos diferentes.

Todos los navegadores modernos interpretan el código JavaScript integrado en las páginas web. Para interactuar con una página web se provee al lenguaje JavaScript de una implementación del Document Object Model (DOM).

Tradicionalmente se venía utilizando en páginas web HTML para realizar operaciones y únicamente en el marco de la aplicación cliente, sin acceso a funciones del servidor. Actualmente es ampliamente utilizado para enviar y recibir información del servidor junto con ayuda de otras tecnologías como AJAX. JavaScript se interpreta en el agente de usuario al mismo tiempo que las sentencias van descargándose junto con el código HTML.

JavaScript es una excelente solución para poner en práctica la validación de datos de un formulario en el lado del cliente. Si un usuario omite escribir su nombre en un formulario, una función de validación en JavaScript puede desplegar en pantalla un mensaje popup para hacerle saber al usuario acerca de la omisión. Este tipo de funcionalidades son más ventajosas que tener una rutina de validación del lado del servidor para controlar el error, dado que el servidor en éste caso no tiene que hacer ningún tipo procesamiento de información adicional. Una rutina de ASP o PHP podría ser escrita para lograr la misma tarea, pero un formulario desarrollado en JavaScript no permitiría que la información se enviase a menos que se complete correctamente el formulario.

Una de las áreas en la que sobresale radicalmente JavaScript es en la creación de efectos dinámicos tales como imágenes dinámicas y presentaciones de diapositivas, donde su uso se ha convertido algo común hoy en día. Debido a que JavaScript se ejecuta dentro del navegador de los clientes, se puede utilizar para cambiar el aspecto de la pantalla en el dispositivo de los usuarios después que la página ha sido enviada por el servidor. Esto le permite al desarrollador web crear efectos dinámicos muy impresionantes mejorando así la experiencia que recibe un usuario momento de entrar a un sitio web. (JSON, s.f.)

#### *5.2.1.3 AngularJS*

Es un framework de JavaScript de código abierto, mantenido por Google, que se utiliza para crear y mantener aplicaciones web de una sola página. Su objetivo es aumentar las aplicaciones basadas en navegador con capacidad de Modelo Vista Controlador (MVC), en un esfuerzo para hacer que el desarrollo y las pruebas sean más fáciles.

La biblioteca lee el HTML que contiene atributos de las etiquetas personalizadas adicionales, entonces obedece a las directivas de los atributos personalizados, y une las piezas de entrada o salida de la página a un modelo representado por las variables estándar de JavaScript. Los valores de las variables de JavaScript se pueden configurar manualmente, o recuperados de los recursos JSON estáticos o dinámicos.

AngularJS se combina con el entorno en tiempo de ejecución Node.js, el framework para servidor Express.js y la base de datosMongoDB para formar el conjunto MEAN. (Angularjs, s.f.)

## *5.2.1.4 CSS (Cascading Style Sheets)*

CSS ayuda a mantener la información de contenido de un documento separado de los detalles de cómo mostrarlo. Los detalles de como se

muestra el documento son conocidos como estilos. Se tiene muchas ventajas con el uso del CSS la cual enunciaremos a continuación:

## a. Separación del contenido y presentación

Las hojas de estilo generalmente se encuentran en archivos separados del código principal (html, por ejemplo). Esto nos va a permitir que en un equipo de trabajo, programador y diseñador puedan realizar sus tareas de forma independiente, aunque paralela, sin correr el riesgo de que haya interferencias entre ambos, y ello no alterará el resultado final.

## b. Dar estilo

CSS se utiliza para dar estilo a documentos HTML y XML, separando el contenido de la presentación. Los estilos definen la forma de mostrar los elementos HTML y XML. CSS permite a los desarrolladores Web controlar el estilo y el formato de múltiples páginas Web al mismo tiempo. Cualquier cambio en el estilo marcado para un elemento en la CSS afectará a todas las páginas vinculadas a esa CSS en las que aparezca ese elemento.

c. Características enriquecidas

El éxito de CSS procede de los innumerables beneficios que ha reportado a los diseñadores. El primer beneficio son las características enriquecidas. Utilizando un estilo declarativo simple, los diseñadores pueden establecer el posicionamiento, márgenes y alineación, colores, estilo de texto, listas numeradas y mucho más. Así como la dirección de escritura, los tipos de letra y otros aspectos que pueden diferir de un lenguaje a otro. CSS es compatible con un número cada vez mayor de tradiciones de tipografía diferentes y ha supuesto un progreso significativo en la representación de documentos multilingües.

d. Reutilización

Las hojas de estilo pueden compartirse en múltiples páginas, haciendo más fácil la actualización de un sitio web completo, simplemente cambiando una línea de la CSS. Ya que las hojas de estilo pueden ser almacenadas en caché, el rendimiento se mejora también.

#### e. Flexibilidad

Podemos cambiar en cualquier momento alguna parte o la totalidad del diseño de nuestras páginas con sólo modificar nuestra hoja de estilo, sin que ello suponga modificar el contenido.

Al diseñar las páginas utilizando una o incluso varias, hojas de estilo externas, se pueden aplicar cambios al sitio Web con sólo modificar la hoja de estilo y luego simplemente cargar la versión modificada.

f. Unificación del diseño de las páginas del sitio

Un sitio web, ya sea dinámico o estático, suele estar formado por unas cuantas páginas. Mantener una misma apariencia se puede volver una tarea pesada y tediosa si tenemos que copiar y pegar código cada vez que creemos una página nueva, o que deseemos modificar una misma cosa en todas.

Enlazando a cada una de nuestras páginas nuestras hojas de estilo, agilizamos este proceso y minimizamos el trabajo.

g. Optimización de los tiempos de carga y de tráfico en el servidor

Al haber dividido contenido y apariencia obtenemos archivos más ligeros, y esto nos reporta dos beneficios: por un lado, reducimos notablemente los tiempos de carga del sitio en el navegador. A esto debemos unir la capacidad de éste para mantener nuestra hoja de estilo en caché.

Por otro lado, reducimos el volumen de tráfico de nuestro servidor, que siempre es de agradecer, tanto si disfrutamos de servicios gratuitos en que solemos tener cuotas muy reducido, como si pagamos por tener alojamiento propio.

h. Reproducción

Desde que la banda ancha se ha convertido en cosa de todos los días, muchos desarrolladores han dejado de considerar el tiempo que se necesita para reproducir una página en un navegador. La disposición tradicional basada en tablas, es una de las causas principales de la carga lenta de las páginas. Cuando usa las CSS, el navegador puede comenzar de inmediato el proceso de reproducción al recibir el contenido del servidor porque de haber, hay muy poca marcación de presentación en la página.

También hay una ventaja de reproducción oculta cuando se utilizan hojas de estilo externas. En el modo tradicional basado en tablas, los navegadores deben recuperar, analizar y reproducir cada página individualmente. En otras palabras, el navegador trabaja igual de duro para el despliegue de la página número 30 del sitio que para la primera página.

No obstante, si el sitio utiliza hojas de estilo externas para su presentación, la primera página del sitio incita al navegador a guardar en la memoria caché los archivos de hojas de estilo vinculados que utiliza la página. Esto quiere decir que todas las páginas subsiguientes en el sitio que utilicen esas hojas de estilo se van a cargar aún más rápido puesto que el navegador ya tendrá dichas hojas de estilo en caché.

Cuanto más código hay, más tiempo necesita el navegador para entender e interpretar la página.

Al implementar las CSS en sus diseños, comenzará a disminuir la cantidad de código que el cliente debe descargar. Menos código, mayor rapidez para cargar páginas.

#### i. Precisión o elasticidad

Desde el momento en que usemos CSS, el tamaño y posicionamiento de los elementos que formen nuestras páginas podrá ser exacto. Podremos indicarle al navegador en qué píxel debe colocar ésta o aquélla imagen, o qué alto y ancho deberá mostrar.

Pero al mismo tiempo, podremos emplear medidas variables o relativas que nos permitan expandir el contenido hasta ocupar la totalidad de la ventana de navegación a nuestro antojo, o contraerla a sólo una parte de la misma, con independencia de la resolución de pantalla del usuario. En otras palabras, CSS ayuda a que una página sea escalable.

#### j. Accesibilidad y estructuración

CSS promueve la accesibilidad de formas diversas, sin afectar al diseño. La separación entre etiquetado y estilo permiten a los agentes de accesibilidad combinar información de acuerdo a las necesidades de los usuarios con discapacidad. El diseño CSS proporciona un equilibrio entre las necesidades del desarrollador y las del usuario, permitiendo a los usuarios utilizar más páginas.

La mayoría de los desarrolladores saben que deberían estar pensando en crear sitios más accesibles, pero, en gran medida, sólo los desarrolladores que tienen que crear sitios para instituciones gubernamentales o educativas se han visto forzados a hacerlo. Las CSS pueden facilitarle el trabajo de crear sitios accesibles.

#### k. Limpieza del código fuente

Si escribimos una hoja de estilo independiente, el código fuente de nuestra web va a resultar menos farragoso y agilizaremos las tareas de localización de las líneas que busquemos.

#### l. Compatibilidad y continuidad

Las reglas establecidas por la especificación CSS-1 fijaron los estándares del diseño, y se mantienen y respetan en la CSS-2. Es de prever que en el nivel 3 sucederá lo mismo con respecto a su predecesor.

Pero lo realmente interesante es que los navegadores que no soporten CSS-3 no tendrán problemas a la hora de asimilar el contenido CSS puesto que siempre les quedará la compatibilidad de CSS-2, o la CSS-1 en su caso. La compatibilidad de las especificaciones CSS anteriores estará siempre garantizada.

m. Estandarización frente a especificaciones propietarias

La adopción de estándares por la W3C ofrece la ventaja de la compatibilidad del código entre los diferentes navegadores web.

El uso del estándar CSS de la W3C evitará visualizaciones incorrectas de nuestras páginas en distintos navegadores.

n. Publicación en diferentes medios

Un beneficio de CSS relacionado es la publicación en diferentes medios; el mismo documento puede verse con diferentes dispositivos (desde monitores a color de gran tamaño hasta teléfonos móviles e impresoras) simplemente utilizando la hoja de estilo correcta. El software puede elegir la hoja de estilo más apropiada de forma automática (como el desarrollador de hojas de estilo haya establecido), y permitir al usuario elegir entre diferentes hojas de estilo que se adapten a sus necesidades.

(HTML y CSS, s.f.)

## <span id="page-11-0"></span>**5.2.2 Metodología de Trabajo.**

## *SCRUM*.

Scrum es una metodología ágil y flexible para gestionar el desarrollo de software, cuyo principal objetivo es minimizar tiempos y poder cumplir con el cronograma de trabajo. Se basa en construir primero la funcionalidad de mayor valor para el cliente y en los principios de inspección continua, adaptación, auto-gestión e innovación. (SOFTENG, 2016)

## <span id="page-12-0"></span>**5.2.3 Diagramas y diseño del aplicativo**

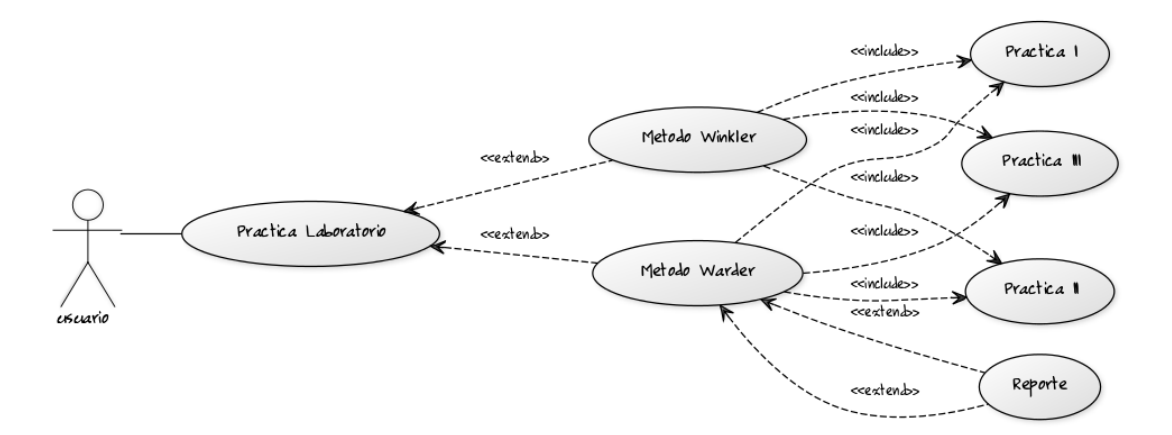

*Ilustración 1 Caso de uso*

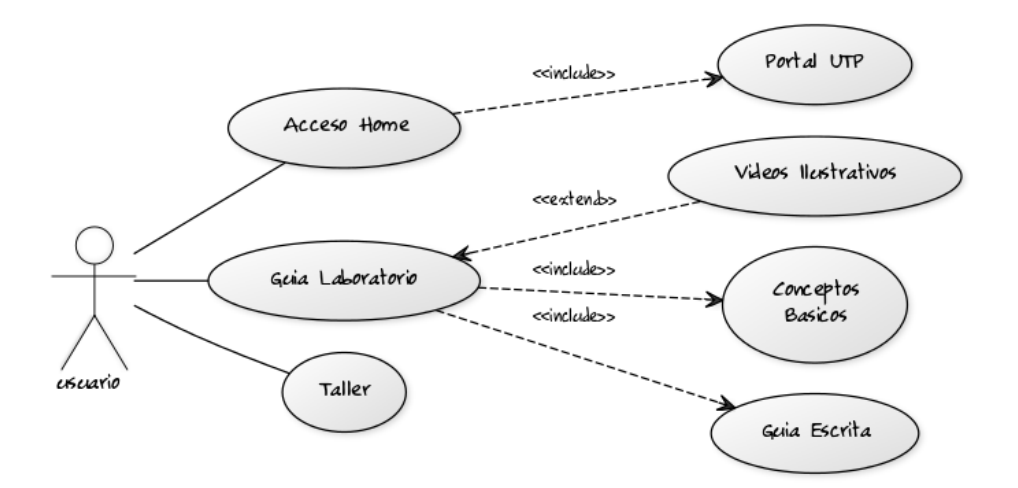

*Ilustración 2 Caso de uso*

## <span id="page-12-1"></span>**5.1Marco Conceptual**

## <span id="page-12-2"></span>**5.2.1 Objeto virtual de aprendizaje**

La estructura de un OVA ha tenido varios giros trascendentales a través del tiempo que demuestran el análisis que la comunidad académica ha realizado con respecto al tema.

Al principio, sin usar aún el término de Objeto de Aprendizaje, se habló de recursos que pudieran ser reutilizados en diferentes contextos, como documentos o imágenes, cuya estructura estaba auto-contenida en el resumen del documento, las palabras claves o simplemente el nombre.

Más adelante se evolucionó hacia la interoperabilidad, donde la estructura de un OA debía contener todos los aspectos necesarios, tanto técnicos como pedagógicos, para poder "conectar" dos o más objetos, ahí surgieron las iniciativas de descripción de objetos y lo estándares de metadatos.

Recientemente se está volviendo a resaltar el valor pedagógico del objeto, ya sea con o sin los componentes técnicos, debido a que la discusión técnica del problema estaba ahogando el potencial de la iniciativa de objetos en el mar de los estándares y la interoperabilidad. El valor pedagógico está presente en la disponibilidad de los siguientes componentes:

Objetivos: Expresan de manera explícita lo que el estudiante va a aprender.

Contenidos: Se refiere a los tipos de conocimiento y sus múltiples formas de representarlos, pueden ser: definiciones, explicaciones, artículos, videos, entrevistas, lecturas, opiniones, incluyendo enlaces a otros objetos, fuentes, referencias, etc.

Actividades de aprendizaje: Que guían al estudiante para alcanzar los objetivos propuestos.

Elementos de contextualización: Que permiten reutilizar el objeto en otros escenarios, como por ejemplo los textos de introducción, el tipo de licenciamiento y los créditos del objeto.

(colombiaaprende, s.f.)

## <span id="page-13-0"></span>**5.2.2 Guía de Laboratorio PREPARACIÓN Y VALORACIÓN DE UNA SOLUCIÓN 0.1 NORMAL DE ÁCIDO CLORHÍDRICO**

## **PRACTICA 01**

#### **1. OBJETIVO**

**1.1**Preparar y valorar en el laboratorio, una solución de ácido clorhídrico, con base en los cálculos estequiométricos efectuados por el estudiante, dando respuesta a las preguntas que se formulan a través del instructivo.

# **2. PREPARACIÓN**

- **2.1**Mida en una probeta (X) ml. de HCI cuya densidad es de 1.18 grs./ ml., y pureza 36%. **(P1)**
- **2.2**Viértalos en un matraz aforado (Balón volumétrico) de 250ml. al que previamente se deben agregar más o menos 100ml. de H2O. **(P2)**
- **2.3**Enrasar con agua destilada, tapar el balón y agitar. **(P3)(P4)**

# **3. VALORACIÓN**

## **3.1FUNDAMENTOS**

La valoración la podemos efectuar utilizando una solución tipo de NaOH en presencia de fenolftaleína como indicador, **(P5)** o un reactivo tipo primario como el carbonato sódico, en presencia de anaranjado de metilo como indicador. **(P6)**

## **3.2PROCEDIMIENTO**

- **3.2.1** En el crisol de platino con tapa, coloque varios gramos de carbonato Sódico tipo primario (Más o menos 3 grs.) y llévelos a una mufla durante media hora sometiéndolos a una temperatura aproximada de 700°C (Rojo sombra) **(P7).**
	- **3.2.1.1** El objeto es trasmutar el posible bicarbonato que contenga, en carbonato neutro. Una vez transcurrido el citado tiempo, retire el crisol de la mufla teniendo en cuenta las debidas precauciones y colóquelo dentro de un desecador hasta que enfrié.
- **3.2.2** Mientras se está en el proceso de calentamientos y enfriamiento del carbonato, prepare una bureta, enrasándolo con la solución de ácido clorhídrico que se va a valorar.
- **3.2.3** Pesar con precisión, utilizando balanza analítica, una porción del carbonato retirado del desecador, comprendida entre 23- 30miligramos y colóquelos en un Erlenmeyer de 250mls.
- **3.2.4** Agregar al Erlenmeyer más o menos 25mls. De agua destilada y hervida. Caliente un poco, si fuere necesario para disolver el carbonato.
- **3.2.5** Agregue al Erlenmeyer 2 gotas de anaranjado de metilo y empiece a dejar caer acido desde la bureta con goteo continuo y agitando. **(P8)**
	- **3.2.5.1** A cada adición de ácido aparece un color rosado que pronto cambia a amarillo; cuando más tarde en cambiar al amarillo menos cantidad de ácido debe añadirse, de forma que al llegar al punto de neutralización se esté añadiendo gota a gota en forma intermitente. La valoración termina en el momento que una sola gota de ácido hace cambiar el

color de amarillo de la solución quedando de un tono anaranjado.

- **3.2.5.2** (P8) Con el fin de ganar tiempo y antes de desarrollar el numeral 3.2.5 de este procedimiento, calcule el volumen de ácido que teóricamente se gastara, teniendo como base la normalidad teórica del ácido y los miligramos de carbonato pesados. Este volumen le servirá como referencia para determinar cuándo estará próximo a obtener el punto final de la valoración práctica.
- **3.2.5.3** En conveniente antes de empezar a agregar acido, colocar en otro Erlenmeyer más o menos 23-30 mls de Carbonato, agregando más o menos 25mls. De agua destilada hervida y las dos gotas de anaranjado de metilo. Este Erlenmeyer debe estar cerca para que el color que presenta la solución sirva como referencia para determinar cuándo ha cambiado de color en el Erlenmeyer en el cual se está efectuado la valoración.
- **3.2.6** Caliente el líquido casi hasta ebullición con el objeto de expulsar el bióxido de carbono producido en la reacción que pudiera quedar disuelto, haciendo cambiar el pH y es causa de error **(P9).** Si reaparece el color amarillo se continúa la valoración gota a gota hasta obtener de nuevo el color anaranjado.
- **3.2.7** Repita este procedimiento desde el numeral **3.2.3** con estas tres porciones de Carbonato.

## **3.3CÁLCULOS**

Para deducir la normalidad del ácido se puede seguir una de las siguientes opciones:

- **3.3.1** Calcule la normalidad del ácido para cada una de las valoraciones, obteniendo la verdadera normalidad del promedio aritmético de las tres últimas.
- **3.3.2** Obtenga el promedio aritmético de los volúmenes de ácido gastado en las tres últimas valoraciones, calculando la verdadera normalidad a partir de él.

## **3.4ENVASADO Y ROTULADO**

Transfiera la solución a un frasco limpio al cual se debe colocar un rotulo con los siguientes datos:

-Nombre de la solución.

-Normalidad.

-Fecha de preparación.

-Fecha de valoración.

-Código Alumno.

Recuerde que de ahora en adelante este será su trisolo solución tipo y de él dependerá los resultados de prácticas posteriores.

## **DETERMINACION DE HIDROXIDOS Y/O CARBONATOS ALCALINOS DE UNA SOLUCION**

## **PRACTICA 02**

#### **PROCEDIMIENTO WARDER**

- **1. OBJETIVO**
	- **1.1**Determinar en el laboratorio, las cantidades de hidróxido y/o carbonatos, alcalinos, presentes en una solución, aplicando para tal efecto el procedimiento **"WARDER"**, dando respuesta a las preguntas que se formulan en el instructivo.

## **2. FUNDAMENTOS**

- **2.1**Este procedimiento se basa en que al añadir ácido a la solución, en presencia de fenolftaleína como indicador, lo primero que ocurre es la neutralización del hidróxido y la transformación del carbonato en bicarbonato; en ese momento la solución tiene un pH teórico de 8,35 (punto de equivalencia) empezando a desaparecer la coloración rojiza que presenta el indicador lo cual ocurre en su totalidad al tener la solución un pH de 9,0 (punto final)
- **2.2**Para neutralizar el bicarbonato producido, es necesario seguir agregando ácido en presencia ahora del indicador anaranjado de metilo, hasta un pH teórico de 3,9 (punto de equivalencia) ocurriendo el viraje definitivo del indicador a un pH de 4.0 (punto final).
- **2.3**Para cálculos hay que considerar que un mol de carbonato neutro produce un mol de bicarbonato y este a su vez un mol de ácido carbónico.

## **3. PROCEDIMIENTO**

- **3.1**Tomar con pipeta volumétrica 5mls. Del líquido problema entregado para la práctica y colóquelos en un erlenmeyer de 250 mls.
- **3.2**Añadir más o menos 50 mls. de agua destilada hervida y dos gotas de solución alcohólicas de fenolftaleína**.(P1)**
- **3.3**Desde una bureta agregar, poco a poco y agitando, ácido clorhídrico valorado (solución tipo), hasta conseguir el cambio de color rojo de la solución a incoloro aunque es preferible dejar un ligero color rosado **(P2) (P3).** Anotar el volumen consumido de ácido como **(V1).**
- **3.4**Agregar 2 gotas de anaranjado de metilo y seguidamente agregar ácido hasta lograr un color anaranjado sin llegar a rojo **(P4).** Ver **3.2.5.3** del procedimiento de la **practica 01.**
- **3.5**Calentar el contenido del Erlenmeyer hasta que empiece a ebullir y si vuelve a aparecer el color amarillo, agregue más ácido gota a gota hasta conseguir el color anaranjado **(P5).**
- **3.6**Anotar como **(V2)** el volumen de ácido consumido en los numerales **3.4** más **3.5.**
- **3.7**Repita este procedimiento en su totalidad, con otras tres porciones de 5mls. del líquido problema.

## **4. CÁLCULOS**

- **4.1**Realice los cálculos con los volúmenes obtenidos a partir de la segunda valoración.
- **4.2**Efectué el promedio aritmético de los volúmenes **(V1)** y **(V2)** por separado y obtenga así el **(V1)** y el **(V2)** promedio respectivamente
- **4.3**Calcular la normalidad, el porcentaje y la partes por millón de hidróxidos y carbonatos presentes en la solución problema.

## **PRACTICA 03**

### **PROCEDIMIENTO WINKLER**

**1. OBJETIVO:**

Determinar en el laboratorio, las cantidades de hidróxidos y/o carbonatos, alcalinos, presentes en una solución, aplicando para tal efecto el procedimiento "WINKLER". Dando respuesta a las preguntas que se formulan a través del instructivo

## **2. FUNDAMENTO:**

**2.1**Se separan los carbonatos haciéndolo precipitar con una sal de bario y filtrando para determinar los hidróxidos en el líquido (filtrado). En otra fracción de solución problema se determinan la suma de hidróxidos más carbonatos usando anaranjado de metilo como indicador. La determinación es parecida a la del procedimiento WARDER, pero al hacer los cálculos debe tenerse en cuenta que el volumen consumido de ácido en la reacción con los carbonatos, es el doble que en la **practica 02**, ya que aquí reaccionan completamente.

## **3. PROCEDIMIENTO**

- **3.1**Tomar con pipeta volumétrica 5mls. del líquido problema, colóquelos en un beaker de 250mls. y agregue más o menos 50mls. de agua destilada hervida.
- **3.2**Con pipeta graduada tome 5mls. de solución neutra de cloruro de bario al 10% y vierta aproximadamente 4ml. al líquido contenido en el beaker, agite y efectué digestión del precipitado **(P1)(P2).** *NOTA. Mientras se efectúa la digestión continúe en 3.6 y 3.7*
- **3.3**Cuando el líquido sobrenadante (filtrado) este claro, sin turbiedad, eche el resto de la solución de Cloruro de Bario de modo que resbale por las paredes del recipiente **(P3).** Si al entrar en contacto el reactivo con el líquido claro, este se enturbia es necesario añadir más Cloruro de Bario hasta que no ocurra ese enturbiamiento.
- **3.4**Filtre recogiendo el filtrado en un Erlenmeyer de 250mls. **(P4)** y lave el precipitado con agua destilada neutra y hervida **(P5).**
- **3.5**Agregue al Erlenmeyer donde está el filtrado **(P6)** dos gotas de fenolftaleína y valore en frio con solución tipo de ácido clorhídrico **(P7).** Anotar el volumen consumido de ácido como **(V1).**
- **3.6**Tome con una pipeta volumétrica 5mls. del líquido problema y colóquelo e un Erlenmeyer de 250mls., agregue 50mls. de agua destilada hervida neutra, y dos gotas de anaranjado de metilo **(P8).**
- **3.7**Agregue ácido clorhídrico tipo hasta que el líquido cambie de color **(P9).** Anote el volumen consumido de ácido como **(V2)**.**(P10)** *NOTA. Regrese a continuar en 3.3 NOTA. Repita otras tres veces este procedimiento en su totalidad*
- **4. CALCULOS**
- **4.1**Efectué el promedio aritmético de los volúmenes **(V1)** y **(V2)** por separado y obtenga así el **(V1)** y el **(V2)** promedio respectivamente.
- **4.2**Calcular la normalidad, el porcentaje y las partes por millón de hidróxido y carbonatos presentes en la solución problema.

## **PRACTICA 04**

## **PROCEDIMIENTO WARDER**

## **1. OBJETIVO**

**1.1**Determinar en el laboratorio, las cantidades de carbonatos y/o bicarbonatos, alcalinos, presentes en una solución aplicando para tal efecto el procedimiento "WARDER".

## **2. FUNDAMENTO**

**2.1**Este fundamento es básicamente igual al de la **practica 2** con la diferencia que en la solución problema no hay hidróxidos. En este caso cuando ocurra el cambio de color de la fenolftaleína, tendremos el punto final de la transformación de los carbonatos en bicarbonatitos y luego con el cambio de color del anaranjado de metilo, el punto final de la neutralización total, tanto del bicarbonato derivado del carbonato como del bicarbonato ya existente en la solución problema.

## **3. PROCEDIMIENTO**

**3.1**Siga el procedimiento de la **practica 02**

## **4. CALCULOS**

**4.1**Efectué los relacionados para la **practica 02** pero aplicados a Carbonatos y Bicarbonatos.

## **5. PREGUNTAS**

Conteste las preguntas planteadas para la **practica 02** pero aplicadas a Carbonatos y Bicarbonatos.

## **PRACTICA 05**

## **PROCEDIMIENTO WINKLER**

## **1. OBJETIVO**

Determinar en el laboratorio, las cantidades de carbonatos y/o bicarbonatos, alcalinos, presentes en una solución aplicando para tal efecto el procedimiento "WINKLE", dando respuesta a las preguntas que se plantean a través del instructivo.

## **2. FUNDAMENTO**

El procedimiento a seguir es semejante al expuesto en la **practica 03**. En un volumen determinado de la solución problema se neutralizan los Carbonatos y Bicarbonatos usando anaranjado de metilo como indicador, en otro volumen igual al anterior se añade una cantidad medida y en exceso de una solución valorada (tipo) de hidróxido alcalino para que los bicarbonatos se transformen en carbonatos neutros. Entonces se precipitan todos los carbonatos con una sal de bario y se valora el exceso de hidróxido en presencia de fenolftaleína como indicador.

# **3. PROCEDIMIENTO**

- **3.1**Igual al numeral **3.1** del procedimiento de la **practica 03**.
- **3.2**Agregar con pipeta volumétrica 5ml. de solución tipo de hidróxido sódico 0,1 normal agitar girando el beaker evitando las salpicaduras. Anotar el volumen agregado de hidróxido como **(V1)**.**(P0)**
- **3.3**Igual al numeral **3.2** del procedimiento de la **practica 03.**
- **3.4**Igual al numeral **3.3** del procedimiento de la **practica 03** Anotar el volumen consumo de ácido como **(V2).**
- **3.5**Igual al numeral **3.6** y **3.7** del procedimiento de la **practica 03** anotar el volumen consumido de ácido como **(V3).**

*NOTA. Repita dos veces este procedimiento en su totalidad.*

# **4. CALCULOS**

- **4.1**Efectué el promedio aritmético de los volúmenes **(V2)** y **(V3)** por separado y obtenga así el **(V2)** y el **(V3)** promedio respectivamente.
- **4.2**Igual al numeral **4.3** de cálculos de la **práctica 02** pero aplicadas a carbonatos y bicarbonatos

## **5. PREGUNTAS**

Conteste las preguntas planteadas para la **practica 03** pero aplicadas a carbonatos y bicarbonatos.

### <span id="page-21-0"></span>**5.2.3 Contenido Didáctico**

## *5.2.3.1 Preguntas PREPARACIÓN Y VALORACIÓN DE UNA SOLUCIÓN 0.1 NORMAL DE ÁCIDO CLORHÍDRICO*

## **PRACTICA 01**

(P1) ¿Cuál será el valor de (X)?

(P2) ¿Por qué se debe agregar agua destilada al balón volumétrico antes de agregar el ácido clorhídrico?

(P3) ¿Por qué se debe agitar el balón volumétrico, una vez enrasado con agua destilada y estar debidamente tapado?

(P4) ¿Cómo se denomina el método utilizado para la preparación de esta solución?

(P5) ¿Por qué se utiliza fenolftaleína y no anaranjado de metilo?

(P6) ¿Por qué se utiliza anaranjado de metilo y no fenolftaleína?

(P7) ¿Escriba la reacción?

(P8) Con el fin de ganar tiempo y antes de desarrollar el numeral 3.2.5 de este procedimiento, calcule el volumen de ácido que teóricamente se gastara, teniendo como base la normalidad teórica del ácido y los miligramos de carbonato pesados. Este volumen le servirá como referencia para determinar cuándo estará próximo a obtener el punto final de la valoración práctica.

(P9) Explicar el porqué de estas afirmaciones.

## DETERMINACION DE HIDROXIDOS Y/O CARBONATOS ALCALINOS DE UNA SOLCION

#### **PRACTICA 02**

PROCEDIMIENTO WARDER

(P1) ¿Por qué se debe utilizar agua destilada hervida?

(P2) ¿Por qué se prefiere dejar un ligero color rosado?

(P3) Escriba la reacción o reacciones que han ocurrido hasta este momento.

(P4) Escriba la reacción o reacciones que están ocurriendo en este momento.

(P5) ¿Por qué se debe calentar el contenido del erlenyer?

## **PRACTICA 03**

PROCEDIMIENTO WARDER

(P1) Escriba la reacción.

(P2) Cuantos gramos de Cloruro Barico Mono Hidratado, debe pesar para preparar 50mls. de solución al 10%.

(P3) ¿Por qué se efectúa esta operación?

(P4) ¿Qué clase de papel filtro debe ser utilizado? (indicar marca y referencia)

(P5) ¿Para qué se debe lavar el precipitado?

(P6) ¿Qué voy a valorar en este filtrado?

(P7) Escriba la reacción.

(P8) ¿Por qué se utiliza este indicar y cuál es el color que debe presentar al entrar en contacto con la solución?

(P9) ¿Qué coloración debe aparecer en este momento?

(P10) Escriba la reacción o reacciones que ocurren.

## **PRACTICA 05**

(P0) Escriba reacción.

## <span id="page-22-0"></span>**6 Bibliografía.**

Libro de Prácticas del laboratorio de Química (Análisis químico cuantitativo) Alberto Henao Campuzano, Tesis de maestría Intep (lineamientos para la producción de OVAS) Maria Isabell Gordillo, Página con programas de química libres http://www.deciencias.net/ambito/programas/